# **Database Security and Practical Data Management**

#### **CS 4750 Database Systems**

[C.M. Ricardo, S.D. Urban, "Databases Illuminated", Ch.8]

# **DB Security and Privacy**

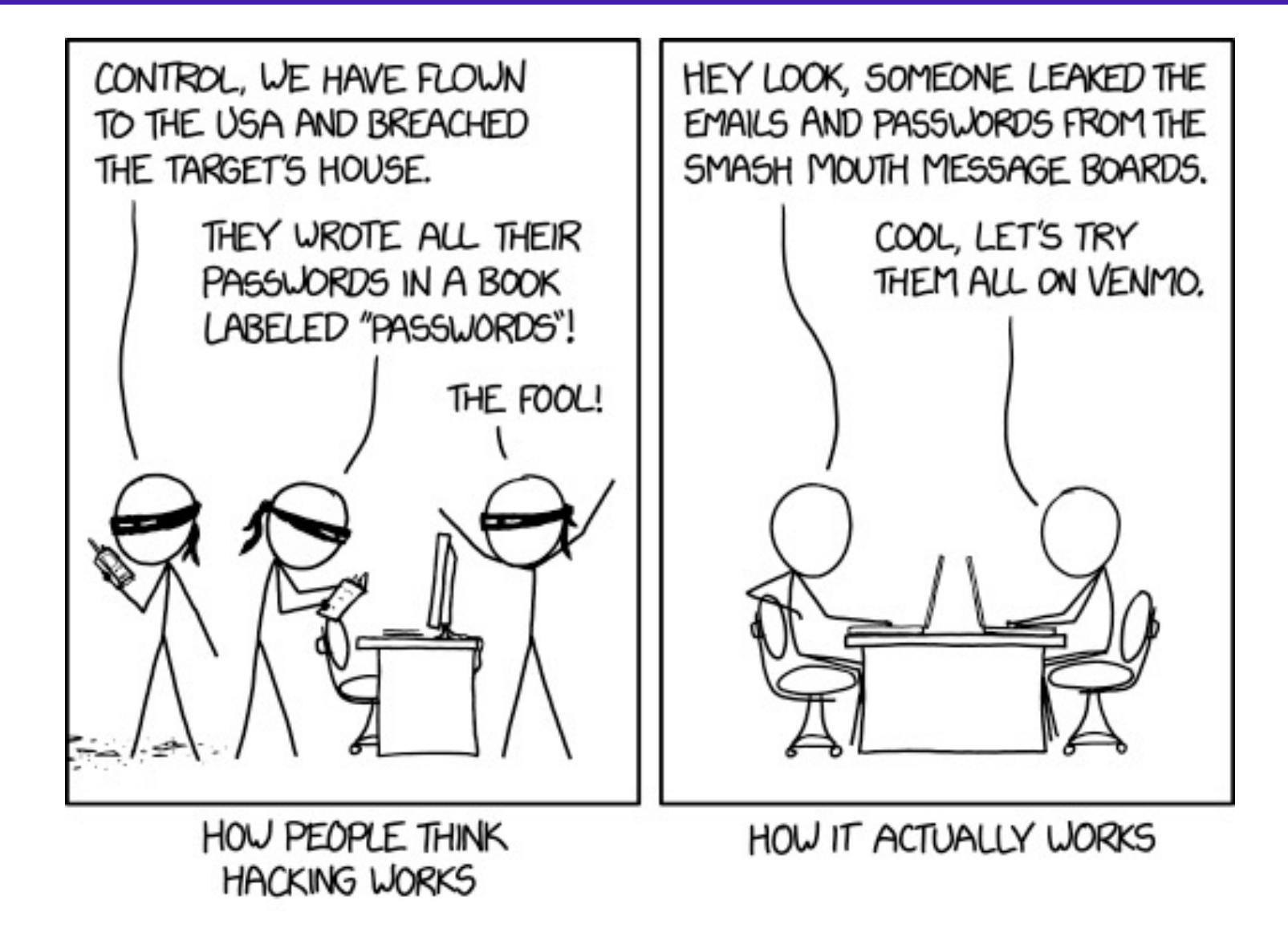

[Image from https://www.cnet.com/news/popular-web-comic-xkcd-shuts-down-forum-after-hack/]

### **FERPA: Privacy and Disclosure**

- FERPA (Family Educational Rights and Privacy Act)
- Information that institutions can disclose without consent
	- Name
	- Email
	- Photographs
	- Phone number
- Revealing sensitive information violates FERPA

Be careful with what information will be queried and made available to users

[re[f: https://www.cdc.gov/phlp/publications/topic/ferpa.htm](https://www.cdc.gov/phlp/publications/topic/ferpa.html)l ]

# **Sensitive Information**

- Personal identifiers
	- Name
	- Student ID
	- Social security number
	- License number
- Passwords
- Context specifics
	- Grade, GPA, learning performance
	- Personal information
- Protected data (for legal and/or ethical reasons)
	- Academic records (FERPA)
	- Protected Health Information and medical records (HIPAA)
	- Customer records (GLBC)

### **DB Security**

- involves protecting the database from unauthorized access, modification, or destruction
- Must be included in the organization's overall information system security plan
- Must protect the privacy of individuals about whom data is kept
- Privacy: the right of individuals to have some control over information about themselves
	- Protected by laws in many countries; laws can vary significantly
	- Some laws require controls on access, disclosure, and modification of sensitive data
- Right to privacy can be protected by the DBMS

# **Security of Information**

- Confidentiality requires that only authorized users have access to information to preserve the privacy of individuals, business intellectual property, and national security effort
	- Use appropriate encryption procedures
- Integrity requires that only authorized users be allowed to modify data consistency and trustworthiness
	- Incorrect data can be harmful to individual and organizations
- Availability requires that information be accessible by authorized users when needed
	- Security attacks against an organization can cause business services to become unavailable, leading to violations of service level agreements that are critical to business operations

## **Security Threats**

- Situations that could harm the system by compromising privacy or confidentiality, or by damaging the database itself
- A vulnerability is a weakness in a system (e.g., inappropriate access control or loopholes in firewall protection) that allows a threat to occur
- Security threats can occur either accidentally or deliberately

#### **Example Accidental Security Threats**

- User errors
	- User unintentionally requests object/operation for which he/she should not have authorized
- Communication system errors
	- Sending a message to the wrong user, resulting in unauthorized disclosure of database contents
	- Connecting a user to a session that belongs to another user with different access privileges
- OS or database server errors
	- Overwrite files or destroy part of database by accident
	- Fetches the wrong files or data and send them to the user
	- Fails to erase files or data that should be erased

#### **Example Deliberate Security Threats**

#### • Sources

- User intentionally gains unauthorized access and/or perform unauthorized operations on the database for personal gain
- Disgruntled employee who is familiar with the organization's computer system poses a threat to security
- Industrial spies seeking information for competitors

#### **Methods**

- Wiretapping of communication lines
- Electronic eavesdropping-picking up electronic signals
- Reading display screens or printouts left unsupervised
- Impersonating authorized users or users with greater access
- Writing programs to bypass the DBMS and access the data directly
- Writing programs to perform unauthorized operations
- Deriving info about hidden data by clever querying (SQL injection)

# **Security Plan**

- Define physical security and information system access control to restrict access to company resources, employee / client data
- Security plan
	- Begin with physical security measures for the building itself (e.g., require badges, barriers / locked door, sign-in)
	- Install the DBMS and configuring it securely
	- Create and secure user accounts and develop appropriate access control for users
	- Develop and enforce standards for apps that access the database
	- Encrypt sensitive data
	- Ensuring that network connections to the data are secure
	- Establish appropriate audit mechanisms for the database
	- Identify and guard against security threats, and apply security controls and security updates as needed

#### **Information System Access Control**

- Authorization defines who has access to the system and the specific data, what operations they can perform on what data
- Identification refers to the way in which users are identified (e.g., ID, biometrics)
- Authentication verifies the identity of a user; checks against the user profile (kept secure, possibly in encrypted form)
- Accountability refers to the need to capture and maintain log files that can be used for traceability when security incidents occur

#### **6 Levels that Impact DB Security**

- Database level database users and authorization
- Application level information management and processing
- Operating system level data storage and protection
- Network level data transmission
- Physical level computer equipment protection
- Human level social engineering protection

Security not only the database, but the entire database application. Breaches can happen at any of these levels.

### **Database Level**

- By default, a DB system creator (or admin) is a superuser, having global privileges on the DB system
	- Select, insert, update, delete
	- File privileges can import from a file
	- Create, alter, index, drop
	- View
	- Altering, creating, executing routines such as stored procedures
	- Assertion, check, trigger
	- Grant give permission to another user; may grant your similar permissions or permissions on certain tables / columns / rows

#### • General users

- Have no global privileges on the DB system; only have select, insert, and update privileges
- Have global privileges on their own DB, including grant option

## **Security Mechanisms**

- View = relation defined by a query
- Increase security use views for access control, hide structures and data that the user should not see
- Increase logical data independence create general presentations of data (see certain schema)
- Increase physical data independence partitioning

```
CREATE VIEW CSMajor AS 
     (SELECT sid, lname, fname, credits
      FROM student
      WHERE major = 'CS');
```
CREATE VIEW MajorView AS (SELECT sid, lname, fname, major FROM student);

#### Value-dependent view

• Restrict data with specific WHERE clause used to create a view

#### Value-independent view

• Restrict data with specific columns of the base tables

# **Security Mechanisms (2)**

- Access control management limits access per DB object (table, view, attributes), per user, per operation
- Security log keeps a record of all attempted security violations
- Audit trail records all access to the DB, including requestor, operation performed, workstation used, time, data items and value involved
- Triggers sets up audit trail for a table, recording all changes, the time they were made, and the identity of the user who made them
- Encryption should be used whenever data is communicated to other sties
	- MySQL has built-in hashing methods. However, encryption results in overhead – thus, only encrypt the passwords
	- A more efficient approach is to hash at the application level

# **Example: Trigger for Audit Log**

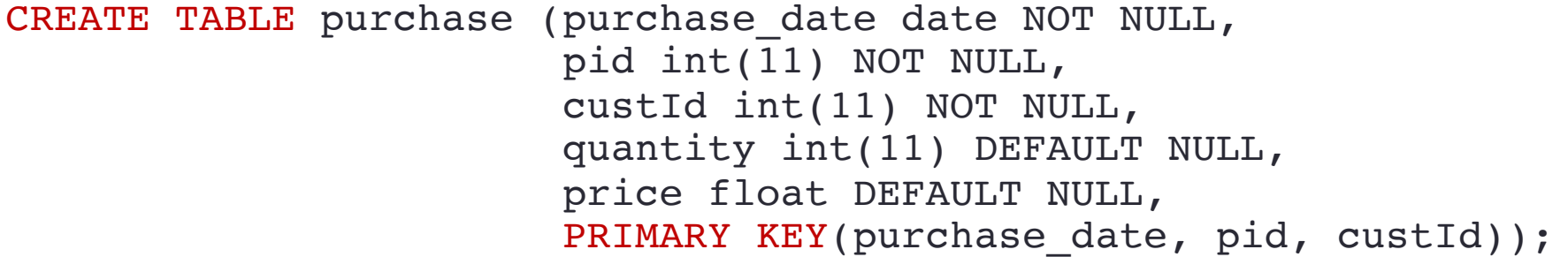

CREATE TABLE purchase audit (log date date NOT NULL, who update varchar(30) NOT NULL, purchase date date DEFAULT NULL, pid int(11) DEFAULT NULL, custid int(11) NOT NULL, old\_price float NOT NULL, new price float NOT NULL);

```
DELIMITER $$
CREATE TRIGGER purchase auditTrail
BEFORE UPDATE ON purchase 
FOR EACH ROW 
   INSERT INTO purchase audit
   VALUES (CURRENT DATE, CURRENT USER, old.purchase date, old.pid,
           old.custid, old.price, new.price)
$$
DELIMITER ;
```
### **Access Control Policy**

Access control – identify permissions individuals can have/do.

Block people who should not have access

Three variations of access control policy

- Role-Based Access Control (RBAC)
	- Group-level permission "what can users of this role do"
	- Permissions per role; users are only granted role
- Mandatory Access Control (MAC)
	- Classification or privacy level
	- Permissions per classification
- Discretionary Access Control (DAC)
	- Personal permission "who has access, what he/she can do"
	- Permissions per resource; change often
	- Least restrictive

#### **Role-Based Access Control (RBAC)**

- The limitations defined by job responsibilities
- Neutral access around roles; users with the same role have the same privileges
- Not assign permission to users directly
- Permissions per role are normally static
- Typically have a very few roles, centrally administered, and thus easy to manage
- Commonly used by large organizations
- Must grant each user the correct role

#### **Mandatory Access Control (MAC)**

- Typically viewed as a classification or privacy level
- Most often used in military systems emphasis on the confidentiality and classification of data, centralized control access
- Classify all end users and provide them with labels which permit them to gain access through security with established security guidelines
- Users do not have the ability to override the policy (either accidentally or intentionally) – cannot grant access to restricted table to another user
- Policy administrators implement organization-wide security policies – guaranteed (in principle) to be enforced for all users
- Not used much in database system nowadays

[ https://en.wikipedia.org/wiki/Mandatory access\_control ]

### **Discretionary Access Control (DAC)**

- Business owner is responsible for deciding who are allowed to do what on which part of the database
- Data owner can manage the content they own decide who has access, add or remove people from the list, pass the permission to other users
- Since an individual has complete control over any objects he/she owns, DAC is the least restrictive compared to the other access control policy
- Permissions given to an individual are inherited into other programs they use, potentially leading to malware being executed without the end user being aware of it
- Permissions per resource are often changed

[ https://en.wikipedia.org/wiki/Discretionary access\_control ]

# **Choosing Access Control**

- If you have highly confidential or sensitive information on your business platform, use MAC or RBAC
- If you need to allow certain people to enter, DAC is simplest and most popular.
- However, if you need a lot of high security, DAC is not a good option since it is the least restrictive and privileges can inherit and transfer.

# **SQL Data Control Language**

- Authorization sublanguage to grant privileges to and revoke privileges from users
- Privilege = action (such as creating, executing, reading, updating, deleting) that a user is permitted to perform on database object

```
GRANT { ALL PRIVILEGES | privilege-list }
ON { object-name }
TO { PUBLIC | user-list | role-list }
[WITH GRANT OPTION];
```
Give authorization

```
REVOKE { ALL PRIVILEGES | privilege-list }
ON object-list
FROM { PUBLIC | user-list | role-list }
[CASCADE | RESTRICT];
```
Retract authorization

### **Example: GRANT Statement**

Grant all privileges abc1x user has to a user abc1x a

GRANT ALL ON abc1x.\* TO 'abc1x\_a'@'%';

GRANT ALL PRIVILEGES ON abc1x.\* TO 'abc1x\_a'@'%';

Grant specific permissions to a user abc1x a

GRANT SELECT, INSERT, UPDATE, DELETE ON abc1x.\* TO 'abc1x\_a'@'%';

Grant specific permissions to a user abclx a on a specific table

GRANT SELECT, INSERT, UPDATE ON abc1x.customer TO 'abc1x\_a'@'%';

[Per the CS department policy, we do not have permission to create users or roles on CS server. The cshelpdesk created 4 subaccounts for us (in format: computing ID  $a, b, c$ , and d). For example, if a computingID is abc1x, the subaccounts that come with this computingID would be abc1x a, abc1x b, abc1x c, abc1x d. The passwords for these subaccounts are the same as the main account's initial password]

\* indicates all tables

'%' indicates the host (note the use of the single quote)

#### **Example: SHOW GRANTS Statement**

Review the privileges given to a certain user

SHOW GRANTS FOR 'abc1x a'@'%';

[Per the CS department policy, we do not have permission to view other users' privileges (although we granted them the privileges]

Review the privileges given to a certain user

SHOW GRANTS; SHOW GRANTS FOR CURRENT USER; SHOW GRANTS FOR CURRENT USER();

\* indicates all tables '%' indicates the host (note the use of the single quote)

Spring 2024 – University of Virginia **Christian Community Community** © Praphamontripong 2024 – 24 Australian Community Community Community Community Community Community Community Community Community Community Community Com

## **Example: GRANT Statement** (2)

Create and use a role

CREATE ROLE AdvisorRole;

#### Grant privileges to the role

GRANT SELECT ON Student table TO AdvisorRole;

#### Assign a role to a user

GRANT AdvisorRole TO 'abc1x\_a'@'%';

GRANT AdvisorRole TO 'someuser'@'localhost';

#### Assign a role to another role

GRANT FacultyRole TO AdvisorRole;

#### Allows inheritance of role privileges

[Per the CS department policy, we do not have permission to create users or roles on CS server]

### **Example: REVOKE Statement**

Revoke privileges on a certain table from a user

REVOKE INSERT ON Student table FROM 'abc1x a'@'%';

Revoke grant option without revoking the underlying privilege

REVOKE GRANT OPTION FOR INSERT ON Student\_table FROM 'abc1x\_a'@'%';

By default, if the user has passed on the privileges that are revoked, revocations cascade or trigger other revocations

If RESTRICT is specified, any revocation that would cascade to others will not be performed

### **More Example**

CREATE ROLE friendRole; GRANT ALL ON mytable TO friendRole;

REVOKE INSERT ON mytable FROM friendRole;

// assume there is a user named 'demo' who can connect to the database through localhost

GRANT friendRole TO 'demo'@'localhost';

REVOKE friendRole FROM 'demo'@'localhost';

# **Example Authorization Graph**

Supposed DBA grants users U1, U2, U3 permissions on Student table

GRANT SELECT, INSERT, UPDATE ON Student TO U1, U2, U3 WITH GRANT OPTION;

Users U1, U2, and U3 would then be permitted to write SQL SELECT, INSERT, and UPDATE for the Student table, and to pass that permission on to other users

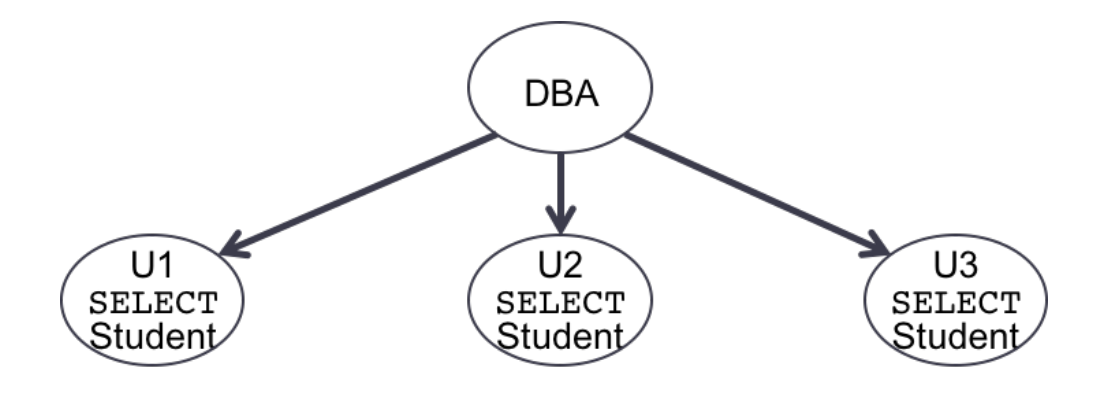

DBA = Database Admin

The figure shows only SELECT due to spaces. [Example adapted from "Databases Illuminated", Figure 8.6]

Spring 2024 – University of Virginia **Christian Community Community** © Praphamontripong 2024 – University of Virginia

### **Example Authorization Graph** (2)

Supposed user U1 passes along the privilege to users U21 and U22, without the grant option.

GRANT SELECT, INSERT, UPDATE ON Student TO U21, U22;

U2 also passes along the privilege to U22, with the grant option

GRANT SELECT, INSERT, UPDATE ON Student TO U22 WITH GRANT OPTION;

U3 passes along the privilege to U23 and U24, without the grant option

GRANT SELECT, INSERT, UPDATE ON Student TO U23, U24;

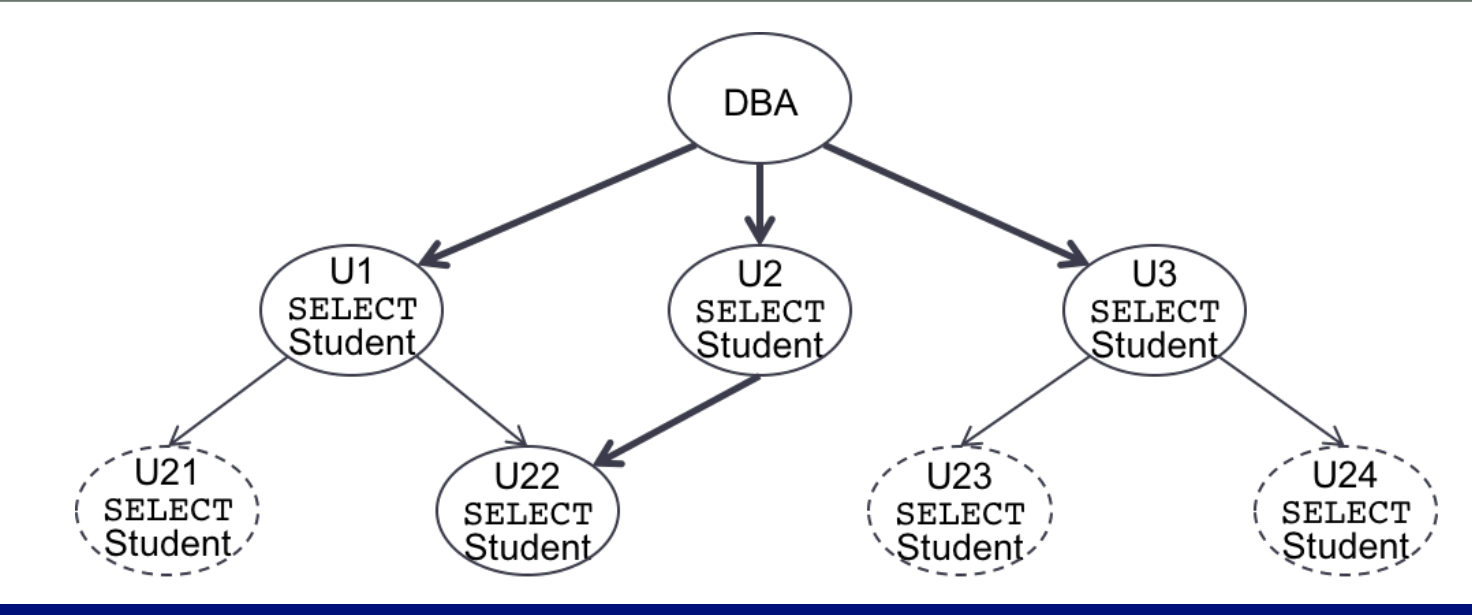

### **Example Authorization Graph** (3)

#### U22 then passes the privilege to users U31, without the grant option.

GRANT SELECT, INSERT, UPDATE ON Student TO U31;

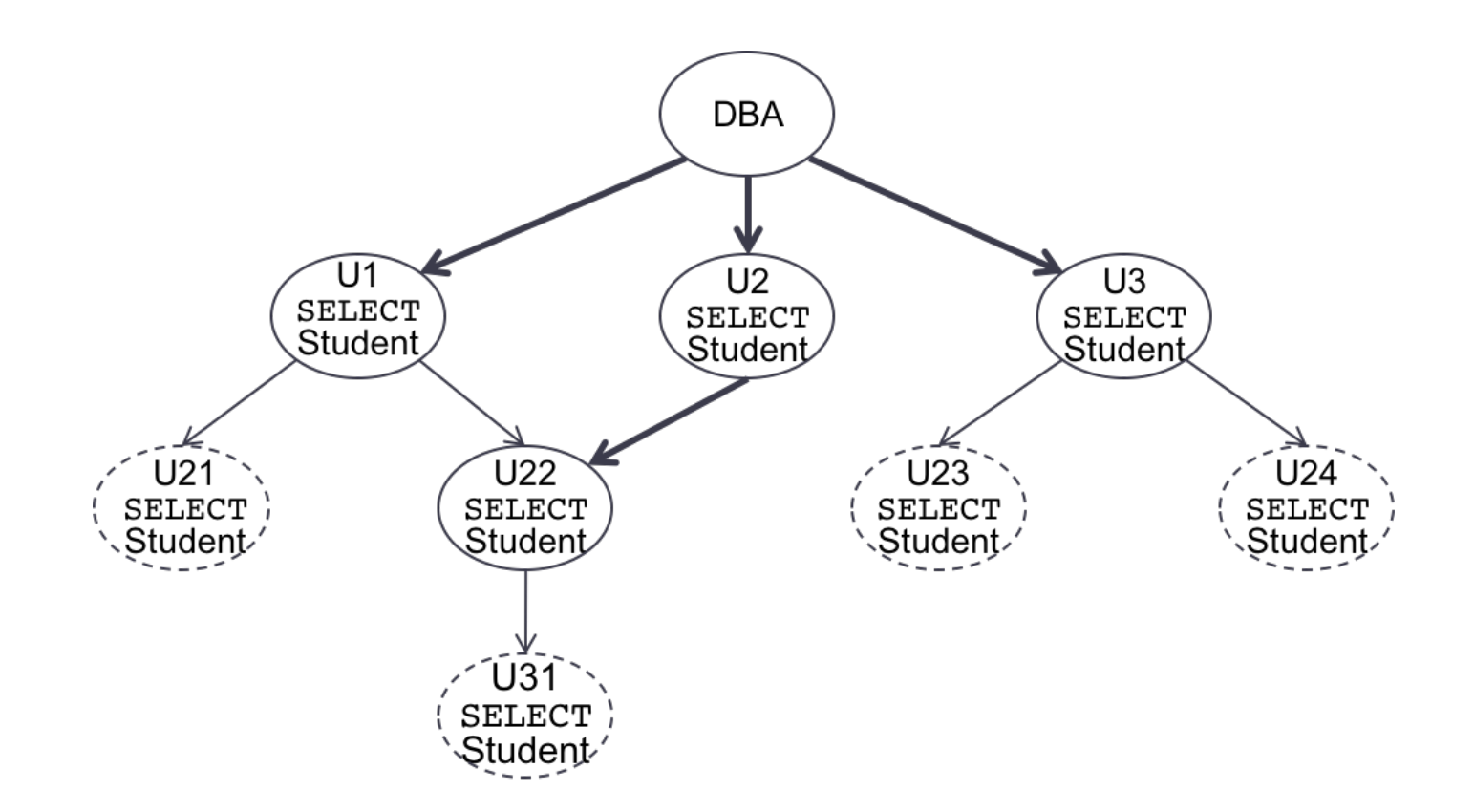

Note the privileges that are passed to other users. Improperly granting privileges may lead to security vulnerability.

#### **6 Levels that Impact DB Security** revisit

- Database level database users and authorization
- Application level information management and processing
- Operating system level data storage and protection
- Network level data transmission
- Physical level computer equipment protection
- Human level social engineering protection

Security not only the database, but the entire database application. Breaches can happen at any of these levels.

# **Application Level**

- Incorporate security aspect in the applications/programs
- Guard against SQL injection attacks common approach is to use prepared statements
- Prepare statements happen in 2 phases
	- Prepare sends a template to the server; the server analyzes the syntax and initialize the internal structure of the SQL statement
	- Bind value (if applicable) and execute the incoming (user) inputs are treated as strings, stop them from running as scripts; replace the strings in the template; and then execute
- Implement thorough input validations
- Strong typing of applications can help prevent type errors
- Catch and handle all errors properly
- Use secured channel such as SSH or VPN

# **Application Level**

- Encrypt data when possible
- Example hashing at the application level (PHP)

```
htmlspecialchars(incoming_password)
```
– stops script tags from being able to be executed and renders them as plaintext

password\_hash(*incoming\_password*, *algorithm\_to\_hash*)

– creates a password hash

password\_verify(*incoming\_password*, *existing\_hashed\_password*)

– returns true (1) if the *incoming\_password* and the *existing\_hashed\_password* match; false otherwise

# **Operating System Level**

- Set up virus protection and firewalls
- Do not install adware or spyware
- Do not use "Wizards" when installing software
	- SQLServer clicking through the Wizards installation automatically creates a user with no password (free superuser)
- Hide stuff. Lock down your machine itself
- Run a minimal set of programs the more program you runs, the more chance of being attacked. Disable all extra programs
- Close all ports. Lock down the interfaces

### **Network Level**

- Hide the server. Do not make it world visible
- Separate your database server from your web server
- Limit connections to database server only from trusted sources (e.g., trusted web server) – can be done by specifying IP's or MAC's
- Only allow the world to connect to your application, which is hosted on the trusted the application server (web server). Then, only the application can connect to your database. Do not let the world (Internet) connects to your database server.
- Do not use a default port
- Separate server for authentication
- Set up firewalls

## **Physical Level**

- Always lock everything that can impact your database
- Lock the door, lock the box, lock the backups
- Implement security measures for the building itself (e.g., require badges, barriers / locked door, sign-in)
- Have a good back-up plan
	- Offsite and Online copies
	- Frequency: daily, weekly, monthly, yearly

### **Human Level**

- Only give enough permissions to the right users
- Never give out your password
- Education and training training about password scams, virus, how to handle your computer
- Log off your computer when not in use
- Never bring software from home to put on at work
	- Some companies / organizations have software to monitor what you put on or use at work
- Explain policies for not following rules and enforce them

# **Other Things to Consider**

- A uniform approach to security across computer systems and databases
- Identification or authorization process that is required to initiate the creation of an account
- Who will create user accounts
- How accounts will be created
- Standard convention for users and passwords
- Password expiration
- How users will be tracked accountability
- Levels of security breaches and penalties

# **Other Things to Consider (2)**

- Digital signatures use double form of public key encryption to create secure two-way communications that cannot be repudiated
- Certification authorities with SSL (Secure Sockets Layer)
	- Verisign a method of verifying that a site is genuine
- Secure Electronic Transaction (SET) protocol provides additional security for credit card information

# **Wrap-Up**

- Properly handle and grant privileges can help prevent against SQL injection attacks – for example, a drop all tables command will fail
- If someone break in using a superuser, the attacker has the ability to do anything – should not give global permissions to any users
- For your own databases, grant permissions to subuser accounts. Set privileges so that only certain commands can be performed on certain tables

Only grant enough privileges to a user to allow them to do their job